## **Infrastructure - Story #647**

## **Setup static MN instances that the CN harvest mechanism can use to pull test data and load into Metacat + Mercury.**

2010-06-11 20:38 - Robert Waltz

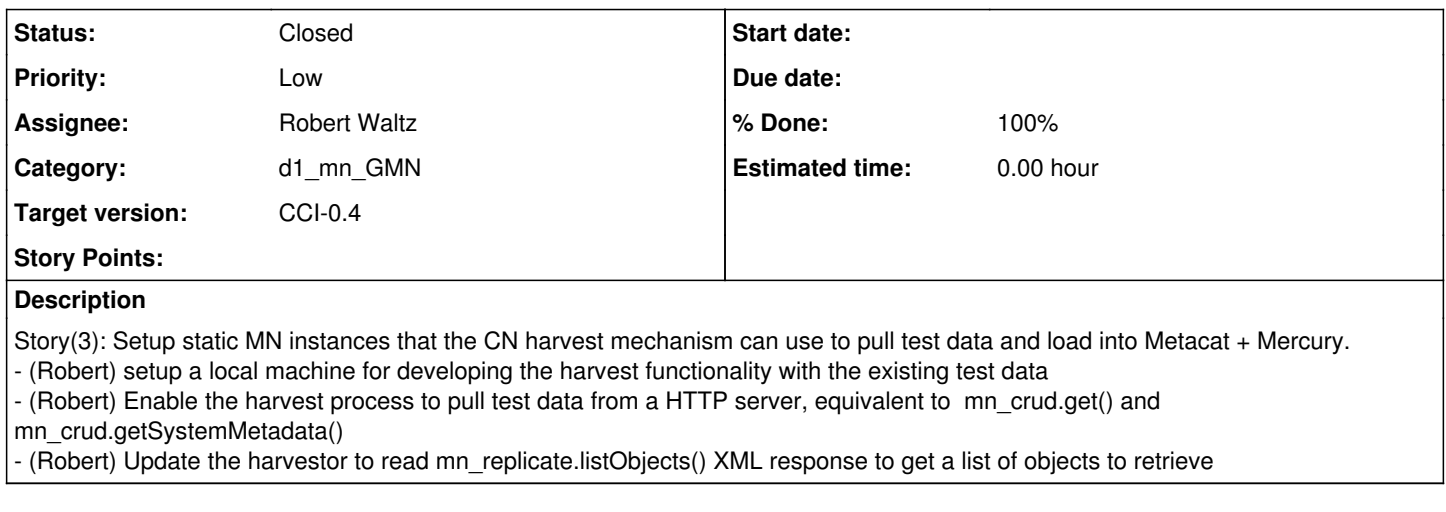

## **History**

## **#1 - 2010-06-12 20:10 - Redmine Admin**

Updated status, related task in progress